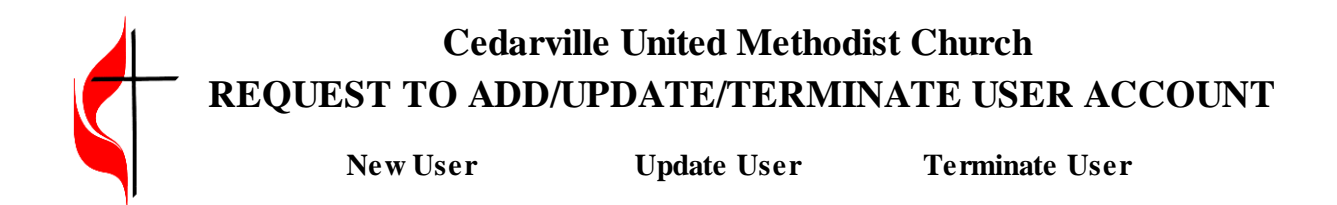

## **To be completed by person giving authorization**

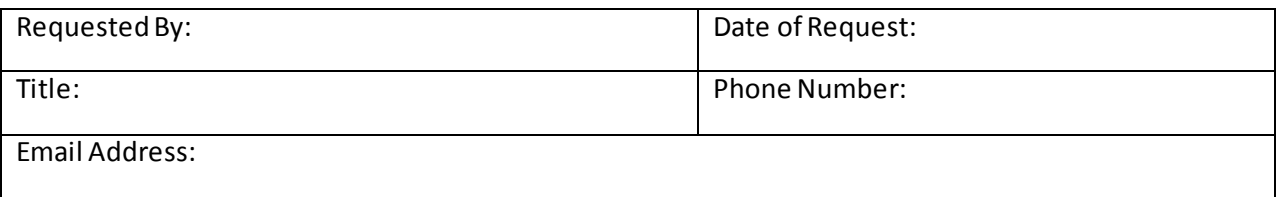

## **To be completed by New/Updated User or by authorized personnel.**

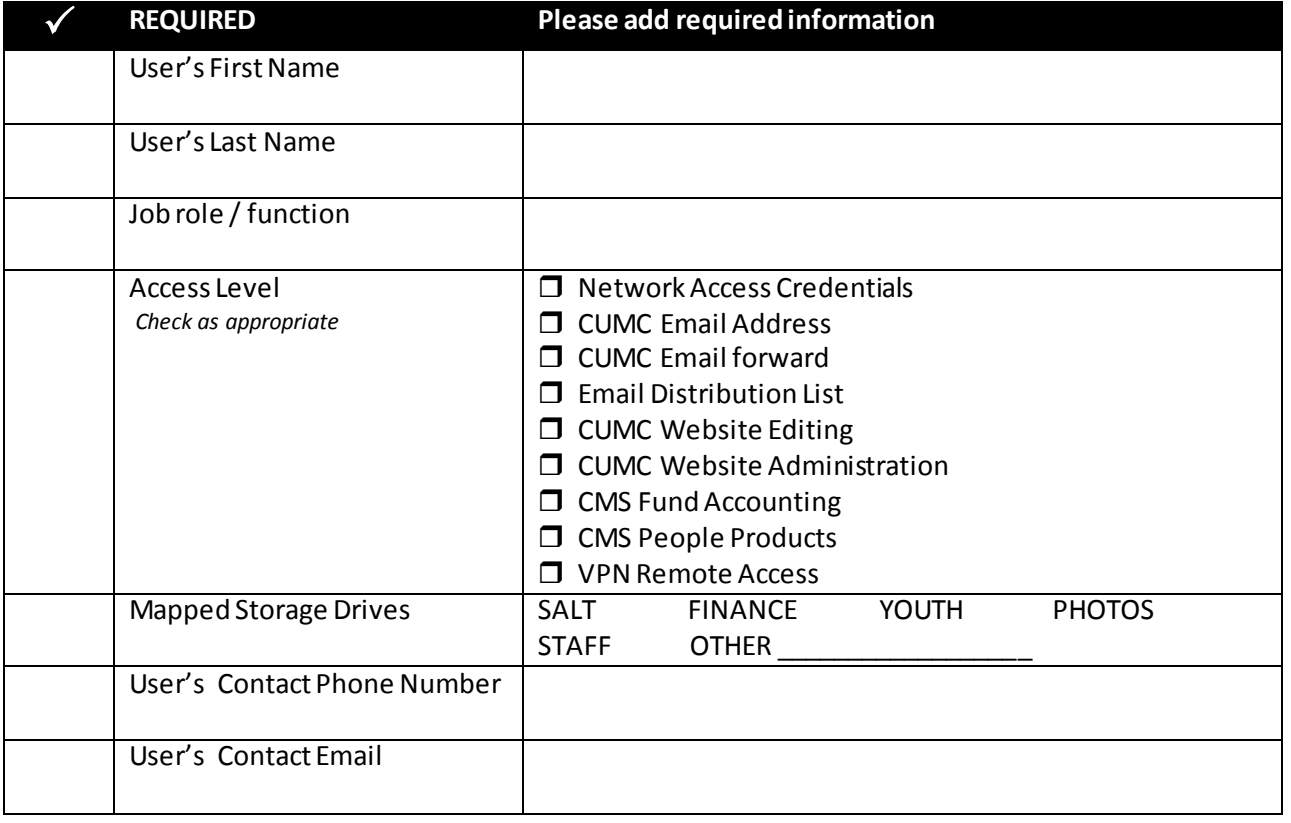

## **To be completed by Network Administration Team**

Request received on \_\_\_\_\_\_\_\_\_\_\_\_\_\_\_\_\_\_\_\_\_\_\_ Completed by (name ) \_\_\_\_\_\_\_\_\_\_\_\_\_\_\_\_\_\_\_\_\_\_ Date of activation \_\_\_\_\_\_\_\_\_\_\_\_\_\_\_\_\_\_\_\_\_\_\_\_ AUP Received and Filed \_\_\_\_\_\_\_\_\_\_\_\_\_\_\_\_\_\_\_

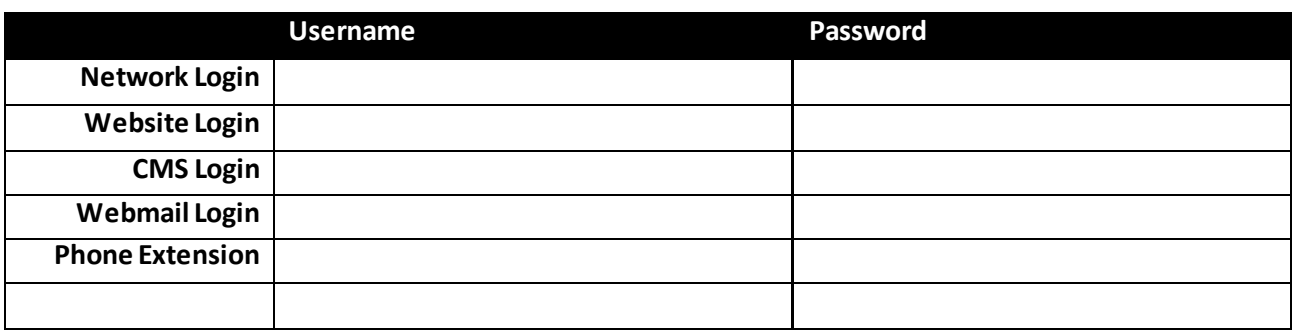

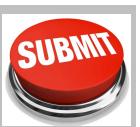